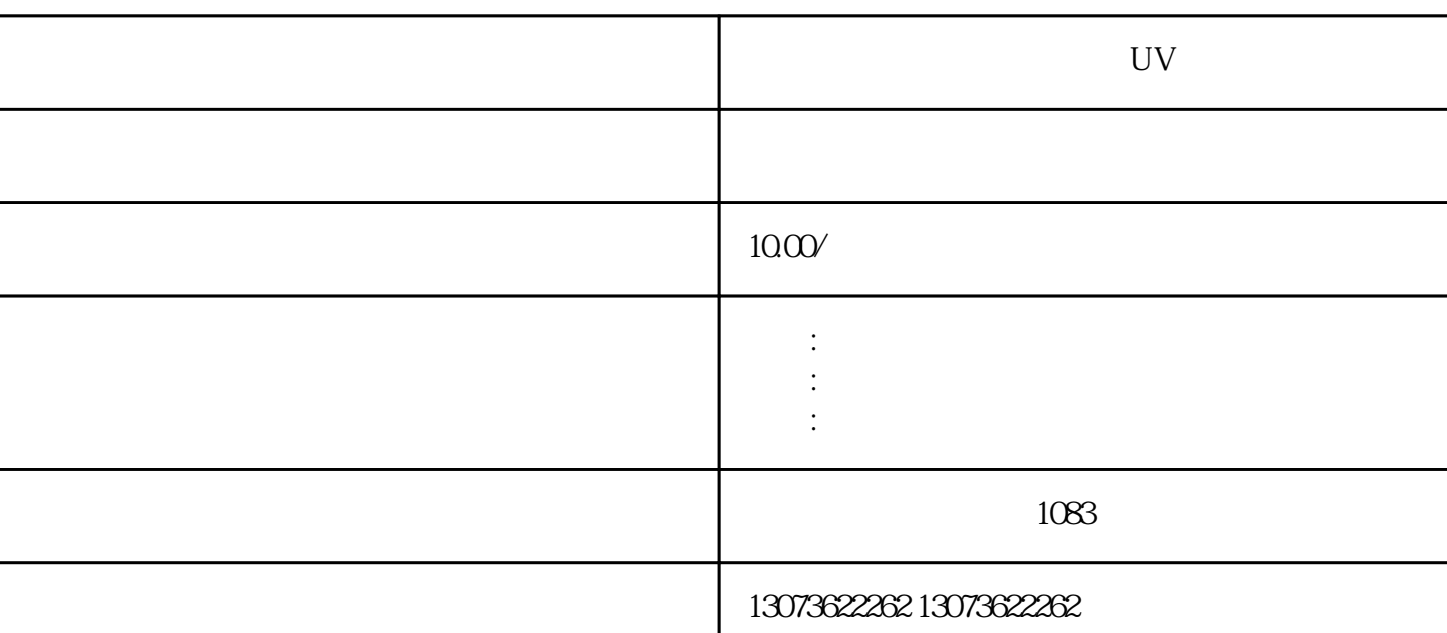

3<sup>th</sup> Acrobat Distiller"

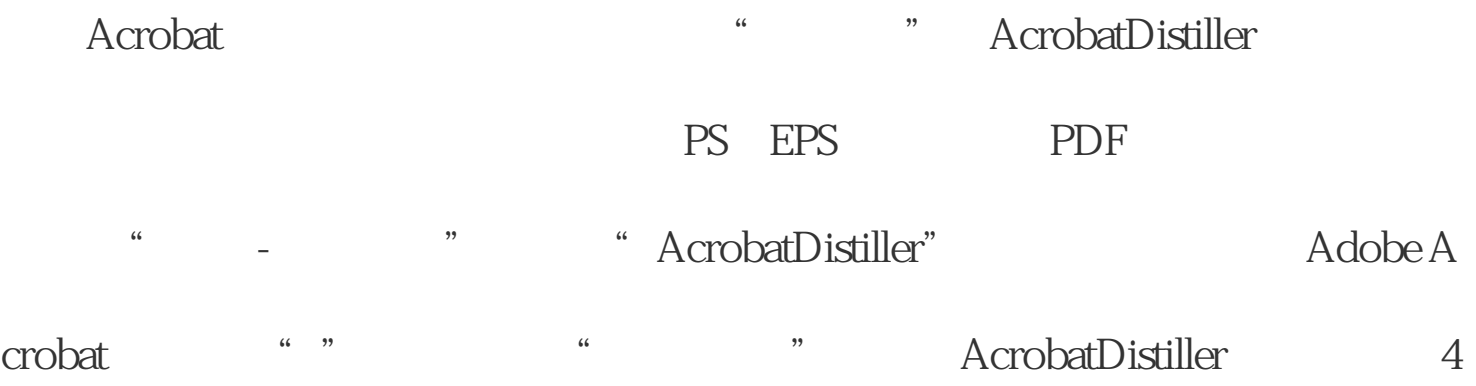

 $PDF$ 

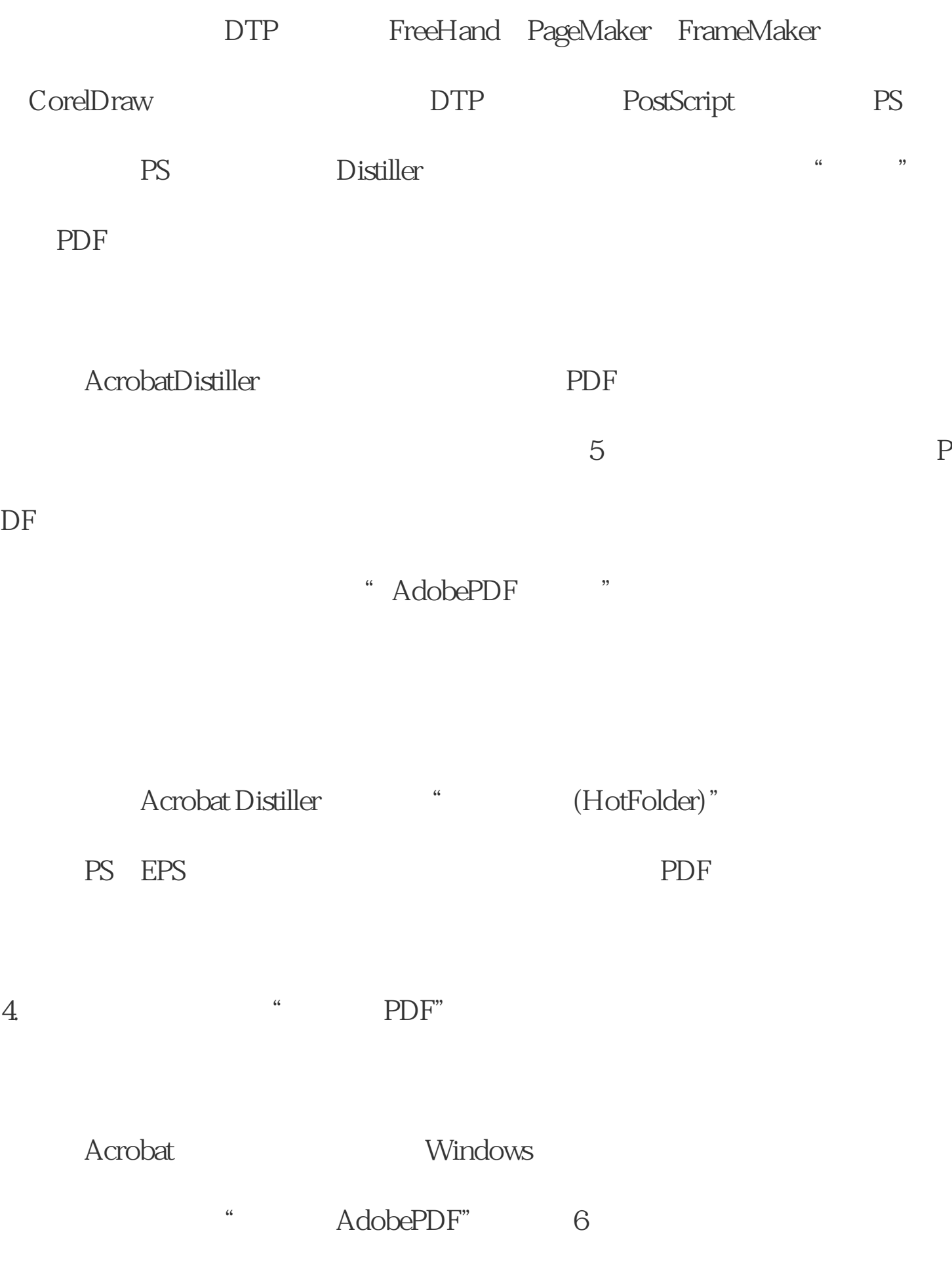

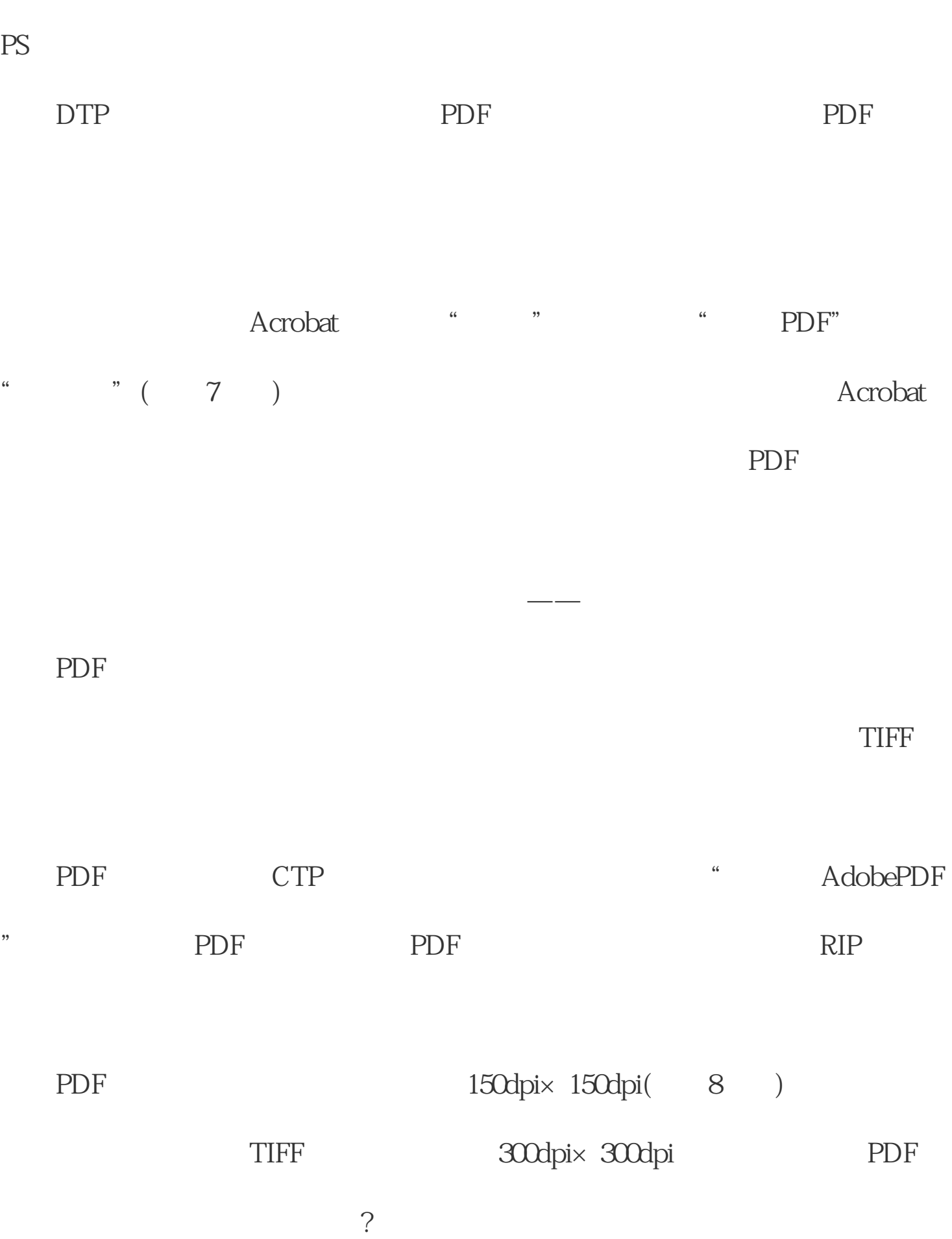

PDF PDF JPG TIFF E

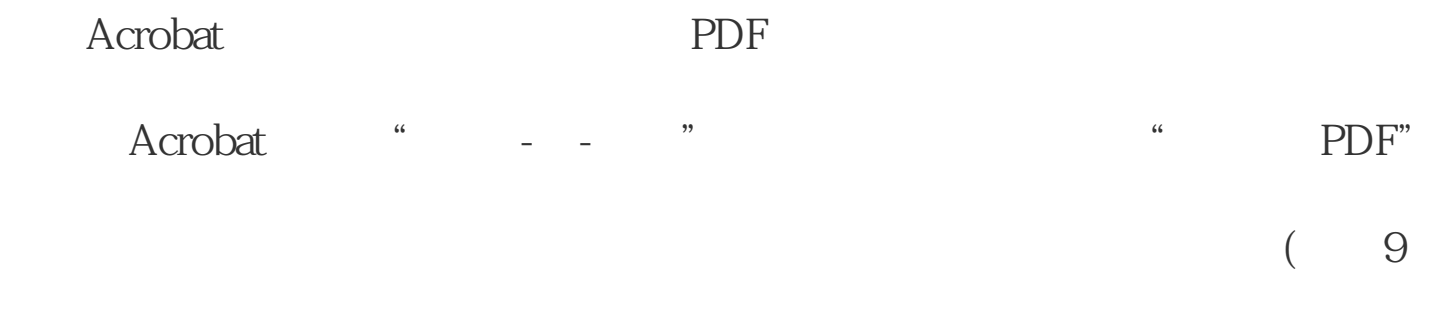

## ) and the set of the TIFF  $\;$  EPS  $\;$

子,不能在地方的方式,但是我们的问题,但是我们的问题,但是我们的问题,我们的问题是我们的问题。<br>第二天,我们的问题,我们的问题,我们的问题,我们的问题,我们的问题,我们的问题,我们的问题,我们的问题,我们的问题,我们的问题,我们的问题,我们的问题,我们的问

Acrobat  $UV$